# **Foreman - Feature #27634**

## **Allow foreman container image to run within openshift**

08/15/2019 12:28 PM - Ohad Levy

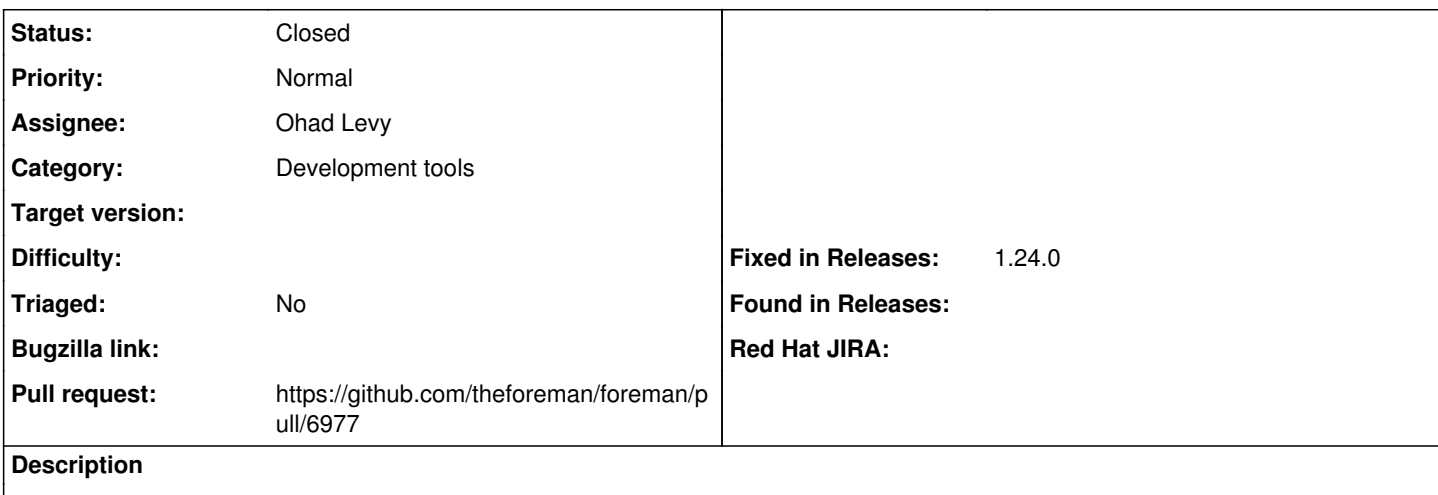

Openshift runs containers as random user, our dockerfile should allow it to run within openshift too.

#### **Associated revisions**

#### **Revision 9411790b - 08/19/2019 01:17 PM - Ohad Levy**

fixes #27634 - enable running this container on openshift.

#### **History**

## **#1 - 08/15/2019 01:33 PM - The Foreman Bot**

*- Status changed from New to Ready For Testing*

*- Pull request https://github.com/theforeman/foreman/pull/6977 added*

### **#2 - 08/19/2019 01:18 PM - The Foreman Bot**

*- Fixed in Releases 1.24.0 added*

#### **#3 - 08/19/2019 02:01 PM - Ohad Levy**

*- Status changed from Ready For Testing to Closed*

Applied in changeset [9411790bc23e7fca6d62f6dac55bd190386d85d4.](https://projects.theforeman.org/projects/foreman/repository/foreman/revisions/9411790bc23e7fca6d62f6dac55bd190386d85d4)

#### **#4 - 10/24/2019 12:22 PM - Amit Upadhye**

*- Category set to Development tools*